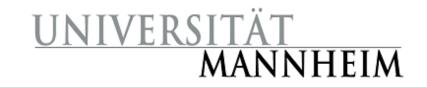

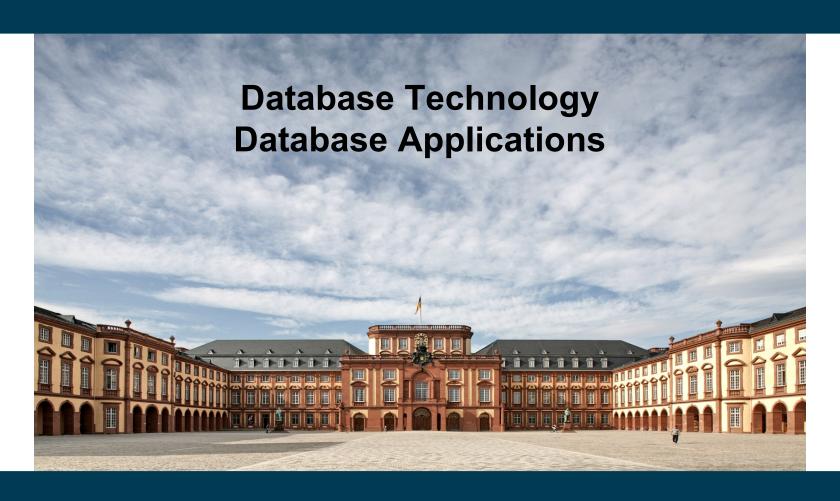

**Heiko Paulheim** 

#### **Recap: The Big Picture**

- Users interact with databases indirectly
  - i.e., via applications
  - no direct usage of SQL
- Most applications today have a database under the hood, e.g.,
  - shopping portals
  - news web sites
  - games

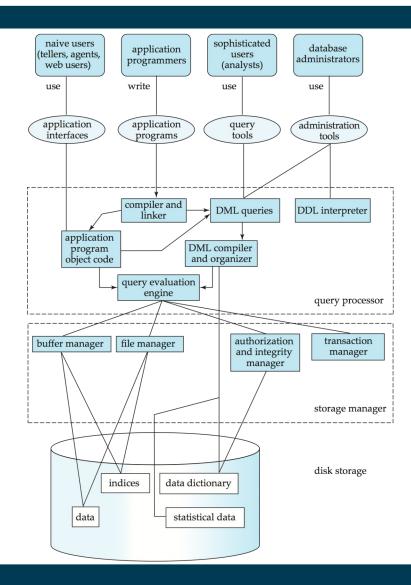

### **Today's Lecture**

- Architectures for database centric applications
  - Three/Two-Layer Web Architecture
  - HTML/Session/Cookies
  - Server/Client Side Scripting
- Legacy Systems
- Performance Tuning
  - Bottlenecks
  - Database Design
- Security Issues
  - SQL Injection
  - Cross Site Scripting
  - Password Leakage
  - Application Authentication/Authorization

#### **Application Architecture Evolution**

- Three eras of application architecture
  - mainframe (1960's and 70's)
  - personal computer era (1980's)
  - Web era (since 1990's, nowadays mostly mobile Web)

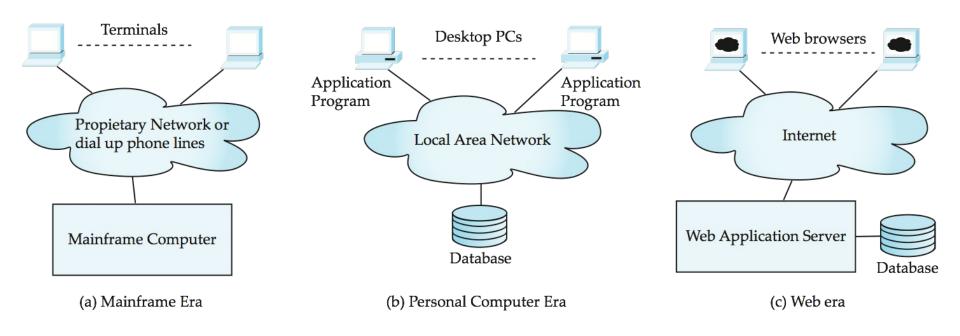

#### Web Interface

- Web browsers
  - de-facto standard user interface to databases
  - multi-user, location agnostic interface
  - no need for downloading/installing specialized code, while providing a good graphical user interface
    - JavaScript, Flash and other scripting languages run in browser, but are downloaded transparently
  - Examples: banks, airline and rental car reservations, university course registration and grading, ...

#### Web based Applications in a Nutshell

- Web documents are hypertext documents formatted using HyperText Markup Language (HTML)
- HTML documents contain
  - text along with font specifications, and other formatting instructions
  - hypertext links to other documents
  - forms, enabling users to enter data which can then be sent back to the Web server
- HyperText Transfer Protocol (HTTP) used for communication with the Web server
- URL may identify a document or an executable program
  - executed by HTTP server
  - creates HTML documents, which is sent back to client
  - Web client can pass extra arguments with the name of the document

### **Sample HTML Source Text**

```
<html>
<body>
 ID Name Department 
   00128 Zhang Comp. Sci. 
<form action="PersonQuery" method=get>
  Search for:
   <select name="persontype">
     <option value="student" selected>Student </option>
     <option value="instructor"> Instructor </option>
   </select> <br>
  Name: <input type=text size=20 name="name">
  <input type=submit value="submit">
</form>
</body> </html>
```

### **Display of Sample HTML Source**

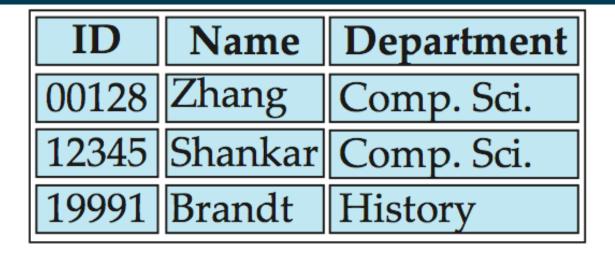

```
Search for: Student | Name: submit
```

## **Three-Layer Web Architecture**

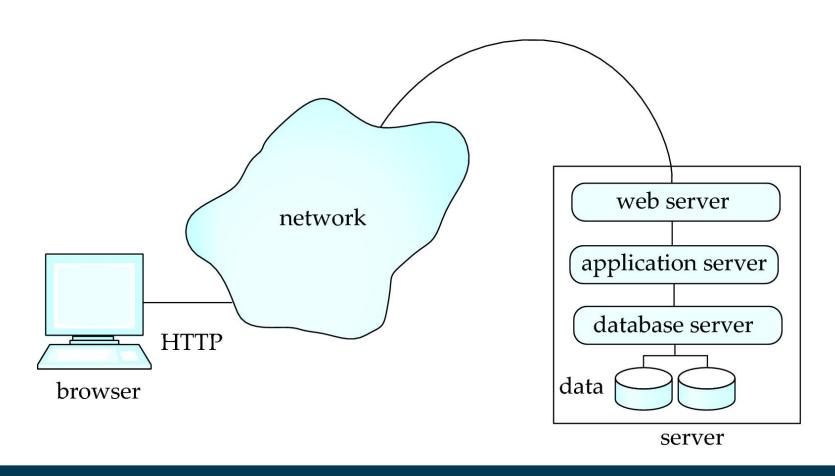

### **Two-Layer Web Architecture**

- Multiple levels of indirection have overheads
  - Alternative: two-layer architecture

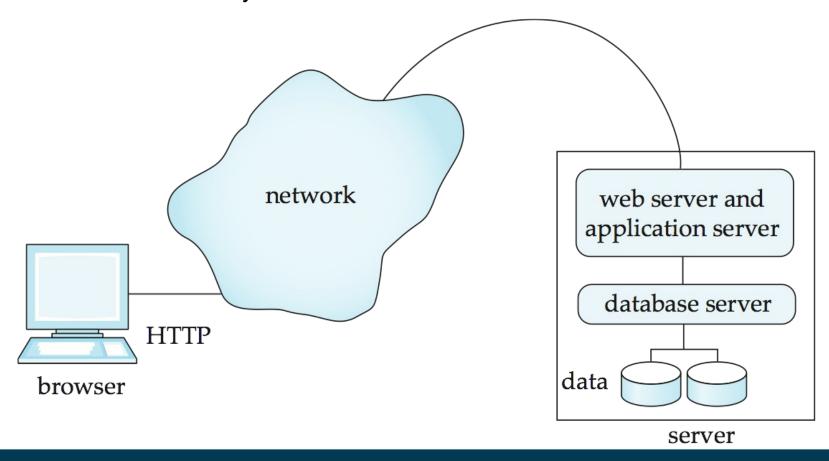

#### **HTTP and Sessions**

- The HTTP protocol is connectionless
  - Once the server replies to a request, the server closes the connection with the client, and forgets all about the request
  - In contrast, Unix logins, and JDBC/ODBC connections stay connected until the client disconnects
    - retaining user authentication and other information
  - Motivation: reduce load on server
    - operating systems have tight limits on number of open connections on a machine
- Information services need session information
  - E.g., user authentication should be done only once per session

Solution: cookies

#### **Sessions and Cookies**

- A cookie is a small piece of text containing identifying information
  - Sent by server to browser
    - Sent on first interaction, to identify session
  - Sent by browser with each request
    - part of the HTTP protocol
  - Server saves information about cookies it issued, and can use it when serving a request
    - E.g., authentication information, and user preferences
- Cookies can be stored permanently or for a limited time

#### **Programming on the Server Side**

- Paradigms
  - Programming (i.e., each document is assembled by a program)
  - Scripting (embedded in HTML)
- Different programming languages can be used, e.g.
  - PHP
  - ASP.NET
  - Java (JSP, Servlets)
  - ColdFusion
  - Perl
  - Python

**–** ...

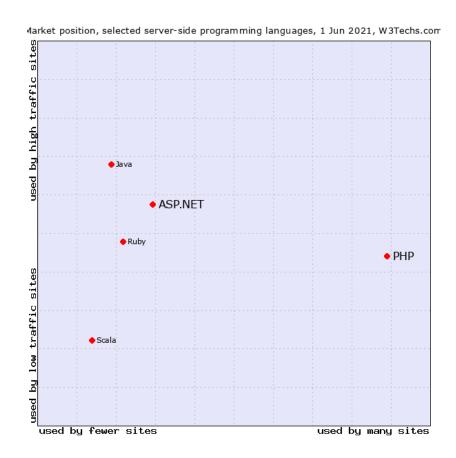

https://w3techs.com/technologies/comparison/pl-aspnet,pl-php

#### **Servlets**

- Java Servlet specification
  - defines an API for communication between the Web/application server and application program running in the server
    - methods to get parameter values from Web forms
    - methods to send HTML text back to client
- Application program (also called a servlet) is loaded into the server
  - Each request spawns a new thread in the server
    - thread is closed once the request is serviced

#### **Example Servlet Code**

```
import java.io.*;
import javax.servlet.*;
import javax.servlet.http.*;
public class PersonQueryServlet extends HttpServlet {
 public void doGet (HttpServletRequest request, HttpServletResponse response)
               throws ServletException, IOException
   response.setContentType("text/html");
   PrintWriter out = response.getWriter();
   out.println("<HEAD><TITLE> Query Result</TITLE></HEAD>");
   out.println("<BODY>");
     ..... BODY OF SERVLET (next slide) ...
   out.println("</BODY>");
   out.close();
```

#### **Example Servlet Code**

```
String persontype = request.getParameter("persontype");
String number = request.getParameter("name");
if(persontype.equals("student")) {
  ... code to find students with the specified name ...
  ... using JDBC to communicate with the database ...
  out.println("");
  out.println("  ID Name: " + " Department ");
  for(... each result ...){
    ... retrieve ID, name and dept name
    ... into variables ID, name and deptname
    out.println(" " + ID + "" + "" + name + "" + "" + deptname
         + ""):
  };
  out.println("");
else {
  ... as above, but for instructors ...
```

#### **Servlet Sessions**

- Servlet API supports handling of sessions
  - Set a cookie on first interaction with browser
  - use it to identify session on further interactions
- To check if session is already active:
  - if (request.getSession(false) == true)
    - .. then use existing session
    - else .. redirect to authentication page
  - authentication page
    - check login/password

we can also check the age of the cookie here for session timeout

### **Servlet Support**

- Servlets run inside application servers such as
  - Apache Tomcat, Glassfish, JBoss
  - BEA Weblogic, IBM WebSphere and Oracle Application Servers
- Application servers support
  - deployment and monitoring of servlets
  - Java 2 Enterprise Edition (J2EE) platform supporting objects, parallel processing across multiple application servers, etc

### **Server-Side Scripting**

- Server-side scripting
  - HTML document with embedded executable code and/or SQL queries
  - Input values from HTML forms can be used directly
  - When the document is requested, the Web server executes the embedded code/SQL queries to generate the actual HTML document
- Numerous server-side scripting languages
  - JSP, PHP
  - General purpose scripting languages: VBScript, Perl, Python

## Java Server Pages (JSP)

A JSP page with embedded Java code

```
<html>
<head> <title> Hello </head>
<body>
<% if (request.getParameter("name") == null)
{ out.println("Hello World"); }
else { out.println("Hello, " + request.getParameter("name")); }
%>
</body>
</html>
```

- JSP is compiled into Java + Servlets
- JSP allows new tags to be defined, in tag libraries
  - such tags are like library functions, can are used for example to build rich user interfaces such as paginated display of large datasets

#### **PHP**

- PHP is widely used for Web server scripting
- Extensive libaries including for database access using ODBC

```
<html>
 <head> <title> Hello </title> </head>
 <body>
 <?php if (!isset($_REQUEST['name']))</pre>
 { echo "Hello World"; }
 else { echo "Hello, " + $_REQUEST['name']; }
 ?>
 </body>
 </html>
```

### **Client Side Scripting**

Browsers can fetch certain scripts (client-side scripts) or programs along with documents, and execute them in "safe mode" at the client.

| The street is a script of the script of the script o

site

Javascript

Macromedia Flash and
 Shockwave for animation/games

- VRML
- Applets
- Client-side scripts/programs allow documents to be active
  - E.g., animation by executing programs at the local site
  - E.g., ensure that values entered by users satisfy some correctness checks
  - Permit flexible interaction with the user
    - Executing programs at the client site speeds up interaction by avoiding many round trips to server

https://de.wikipedia.org/wiki/Virtual\_Reality\_Modeling\_Language

boxCenter × 0.00 × 0.00 Z: 0.00 boxSize ×-1.00 ×-1.00 Z:-1.00

### Client Side Scripting and Security

- Security mechanisms needed to ensure that malicious scripts do not cause damage to the client machine
  - easy for limited capability scripting languages
  - harder for general purpose programming languages like Java
- E.g., Java's security system ensures that the Java applet code does not make any system calls directly
  - Disallows dangerous actions such as file writes
  - Notifies the user about potentially dangerous actions
    - allow the option to abort the program or to continue execution

#### **Javascript**

- Javascript very widely used
  - forms basis of new generation of Web applications
     (called Web 2.0 applications) offering rich user interfaces
- Javascript functions can
  - check input for validity
  - modify the displayed Web page
    - by altering the underlying document object model (DOM) tree
  - communicate with a Web server to fetch data and modify the current page using fetched data, without needing to reload/refresh the page
    - forms basis of AJAX technology used widely in Web 2.0 applications
    - e.g., loading further content upon scrolling down a Web page
    - e.g. on selecting a country in a drop-down menu, the list of states in that country is automatically populated in a linked drop-down menu

#### **Legacy Systems**

- Older-generation systems that are incompatible with current generation standards and systems but still in production use
  - E.g., applications written in COBOL that run on mainframes
    - Today's hot new system is tomorrows legacy system!
- Porting legacy system applications to a more modern environment is problematic
  - Legacy system may involve millions of LoC, written over decades
    - Original programmers usually no longer available
  - Switching over from old system to new system is a problem
    - more on this later
- One approach: build a wrapper layer on top of legacy application to allow interoperation between newer systems and legacy application
  - E.g., use ODBC or OLE-DB as wrapper

## **Legacy Systems (Cont.)**

- Rewriting legacy application: understanding what it does (and how)
  - Legacy code often has no/little documentation documentation
  - reverse engineering: process of going over legacy code to
    - Come up with schema designs in ER or OO model
    - Get a high level view of system
- Re-engineering: reverse engineering followed by design of new system
  - Improvements are made on existing system design in this process

## **Legacy Systems (Cont.)**

- Switching over from old to new system is a major problem
  - Production systems are in every day, generating new data
  - Stopping the system may bring all of a company's activities to a halt, causing enormous losses

#### Big-bang approach:

- 1. Implement complete new system
- 2. Populate it with data from old system
  - No transactions while this step is executed
  - 2. scripts are created to do this quickly
- 3. Shut down old system and start using new system
- Danger with this approach: what if new code has bugs or performance problems, or missing features
  - Company may be brought to a halt

## **Legacy Systems (Cont.)**

#### Chicken-little approach:

- Replace legacy system one piece at a time
- Use wrappers to interoperate between legacy and new code
  - E.g., replace front end first, with wrappers on legacy backend
    - Old front end can continue working in this phase in case of problems with new front end
  - Replace back end, one functional unit at a time
    - All parts that share a database may have to be replaced together, or wrapper is needed on database as well
- Drawback: significant extra development effort to build wrappers and ensure smooth interoperation
  - Still worth it if company's life depends on system

### **Performance Tuning**

- Adjusting various parameters and design choices
  - to improve system performance for a specific application
  - notion: continuous improvement rather than waterfall model
- Tuning is best done by
  - 1) identifying bottlenecks, and
  - 2) eliminating them
- Three levels of tuning
  - Hardware, e.g., add disks, memory, use faster processor
  - Database system parameters, e.g., buffer size, checkpointing intervals
  - Higher level database design, e.g., schema, indices, and transactions

#### **Bottlenecks**

- Performance of most systems (at least before they are tuned) usually limited by performance of one or a few components
  - these are called bottlenecks
  - 80/20 rule: 20% of code consume 80% of execution time
    - spend more time on those 20%
- Bottlenecks may be in hardware (e.g., disks are very busy, CPU is idle), or in software
- Removing one bottleneck often exposes another
- De-bottlenecking consists of repeatedly finding bottlenecks, and removing them

#### **Identifying Bottlenecks**

- Transactions request a sequence of services
  - E.g., CPU, Disk I/O, locks
- Concurrent transactions wait for a requested service while others are being served
- Notion: database as a queueing system with a queue for each service
  - Transactions repeatedly do the following
    - request a service, wait in queue for the service, and get serviced
- Bottlenecks in a database system typically show up as very high utilizations (very long queues) of a particular service
  - e.g., disk vs. CPU utilization
  - 100% utilization leads to very long waiting time:
    - Rule of thumb: design system for about 70% utilization at peak load
    - utilization over 90% should be avoided

### **Queues in a Database System**

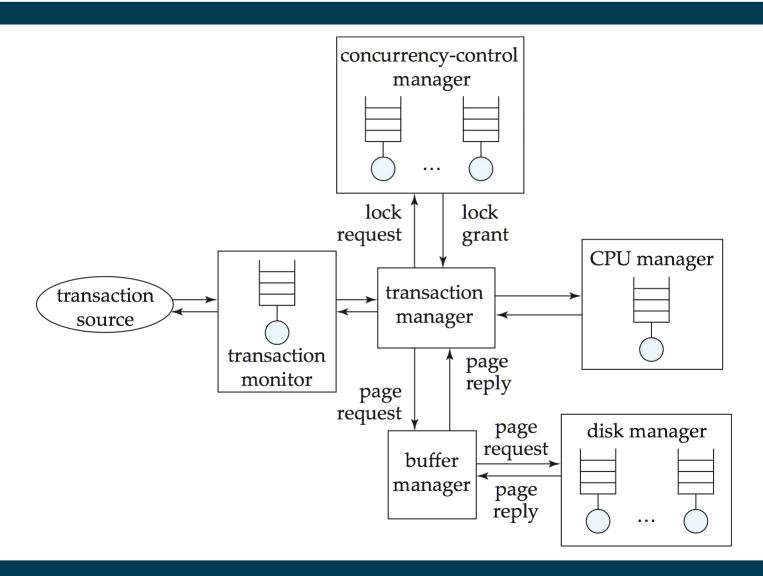

#### **Tuning of Hardware**

- Even well-tuned transactions typically require a few I/O operations
  - Typical disk supports about 100 random I/O operations per second
  - Suppose each transaction requires just 2 random I/O operations
    - to support n transactions per second,
       we need to distribute data across n/50 disks (ignoring skew)
- Number of I/O operations per transaction can be reduced by keeping more data in memory
  - If all data is in memory, I/O needed only for writes
  - Keeping frequently used data in memory reduces disk accesses, reducing number of disks required, but has a memory cost
- Five minute rule:
  - if a page that is randomly accessed is used more frequently than once in five minutes, it should be kept in memory

#### **Tuning the Database Design**

#### Schema tuning

- Vertically partition relations to isolate the data that is accessed most often
  - e.g., split account into two, (account-number, branch-name) and (account-number, balance).
    - branch name need not be fetched unless required
    - More rows per block → less block transfers
- Improve performance by storing a denormalized relation
  - E.g., store join of *account* and *depositor*; branch-name and balance information is repeated for each holder of an account
    - join need not be computed repeatedly
    - trade-off: more space and more work for programmer to keep relation consistent on updates
    - Better to use materialized views (see later)

# **Tuning the Database Design (Cont.)**

- Incidental violations of normal forms
  - e.g., storing join tables that would be split by normalization
- Incidental violations of domain model
  - Example: each person can have many phone numbers (1:n)
  - Theoretically sound solution: two tables (person, phone)
  - Practical observation: not more than four in 1M persons
    - rather introduce attributes phone1, phone2, phone3, phone4
    - avoids joins with long tables

## **Tuning the Database Design (Cont.)**

#### **Materialized Views**

- Materialized views can help speed up certain queries
  - Particularly aggregate queries
- Overheads
  - Space
  - Time for view maintenance
    - Immediate view maintenance: done as part of update transaction
      - time overhead paid by update transaction
    - Deferred view maintenance: done only when required
      - update transaction is not affected, but system time is spent on view maintenance
      - until updated, the view may be out-of-date
- Preferable to denormalized schema since view maintenance is systems responsibility, not programmers
  - Avoids inconsistencies caused by errors in update programs

## **Tuning the Database Design (Cont.)**

- How to choose set of materialized views
  - Helping one transaction type by introducing a materialized view may hurt others
    - selections including aggregates will be speed up
    - updates are slowed down
  - Choice of materialized views depends on costs
    - Users often have no idea of actual cost of operations
  - Overall, manual selection of materialized views is tedious
- Some database systems provide tools to help DBA choose views to materialize
  - "Materialized view selection wizards"

## **Tuning the Database Design (Cont.)**

#### Index tuning

- Create appropriate indices to speed up slow queries/updates
- Speed up slow updates by removing excess indices (tradeoff between queries and updates)
- Choose type of index (B-tree/hash) appropriate for most frequent types of queries
- Choose which index to make clustered
- Index tuning wizards look at past history of queries and updates (the workload) and recommend which indices would be best for the workload

## **Application Security**

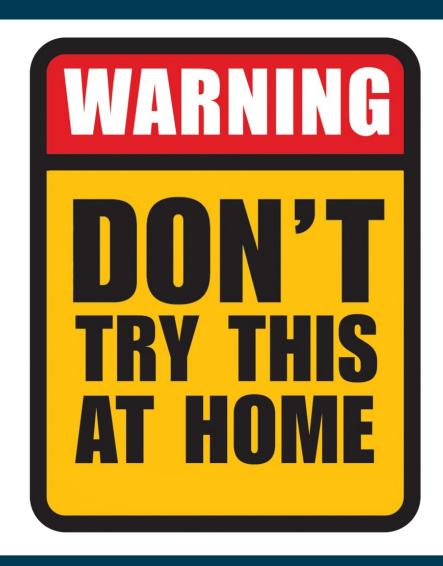

## **SQL** Injection

- In an application, users enter data
  - this is a possible entry point for hackers!

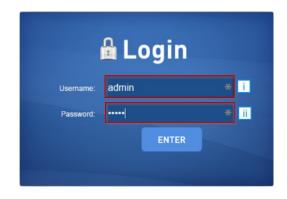

Consider the following code:

## **SQL** Injection

- Good user:
  - username "John", password "test123"
- Bad user:
  - username "Jack", password "test123' OR 1=1"

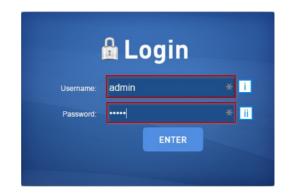

Consider the following code:

## **SQL** Injection

- Variant 1: Manual
  - Check input for and mask/replace/remove special characters
- Variant 2: Using prepared statements in Java

```
PreparedStatement stmt = connection.prepareStatement
("SELECT * FROM users WHERE username=? AND password=?");
stmt.setString(1, user);
stmt.setString(2, password);
ResultSet rs = stmt.executeQuery();
```

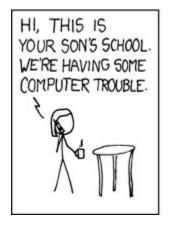

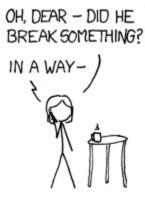

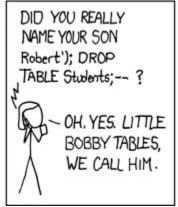

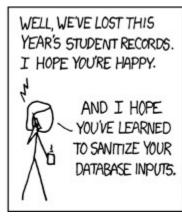

https://xkcd.com/327

#### **Cross Site Scripting**

- HTML code on one page executes action on another page
  - E.g. <img src = http://mybank.com/transfermoney?amount=1000&toaccount=14523>
  - Risk: if user viewing page with above code is currently logged into mybank, the transfer may succeed
  - Above example simplistic, since GET method is normally not used for updates, but if the code were instead a script, it could execute POST methods
- Above vulnerability called cross-site scripting (XSS) or cross-site request forgery (XSRF or CSRF)
- Prevent your web site from being used to launch XSS or XSRF attacks
  - Disallow HTML tags in text input provided by users, using functions to detect and strip such tags
- Protect your web site from XSS/XSRF attacks launched from other sites

- ..next slide

## **Cross Site Scripting**

- Protect your web site from XSS/XSRF attacks launched from other sites
  - Use referer value (URL of page from where a link was clicked) provided by the HTTP protocol, to check that the link was followed from a valid page served from same site, not another site
  - Ensure IP of request is same as IP from where the user was authenticated
    - prevents hijacking of cookie by malicious user
  - Never use a GET method to perform any updates
    - This is actually recommended by HTTP standard

#### **Password Leakage**

- Never store passwords, such as database passwords, in clear text in scripts that may be accessible to users
  - E.g. in files in a directory accessible to a web server
    - Normally, web server will execute, but not provide source of script files such as file.jsp or file.php, but source of editor backup files such as file.jsp~, or .file.jsp.swp may be served
- Restrict access to database server from IPs of machines running application servers
  - Most databases allow restriction of access by source IP address

#### **Password Leakage**

- Never store user passwords as plain text in a database!
- Hackers may get access to the database and read them
  - e.g., username "Jack", password "test123; SELECT \* FROM users"
- Typical best practice: store password hashes, e.g., md5
  - hashing is fast in one direction, hard in the other
  - Query:
    - SELECT \* FROM users WHERE user=? and password=md5(?)
  - Changing passwords
    - UPDATE users SET password=md5(?) WHERE user=?
  - This way, passwords are never stored in plain text anywhere

#### **Password Leakage**

Attacks for hashed passwords: dictionary and brute force attacks

Dictionary Attack Brute Force Attack

Trying apple : failed Trying aaaa : failed Trying blueberry : failed Trying justinbieber : failed Trying aaab : failed Trying aaac : failed

... Trying letmein : failed

Trying s3cr3t : success! Trying acdb : failed Trying acdc : success!

Lookup Tables

```
2cf24dba5fb0a30e26e8043362938b9824 = hash("hello") 232bc6bd9ec38f616560b120fda8e90f383 = hash("hbllo")
```

- Adding Salt to the password (appending a random string)
  - Lookup tables won't work
- Do not implement your own crypto algorithm (use e.g. phpass)

#### **Application Authentication**

- Single factor authentication such as passwords too risky for critical applications
  - guessing of passwords, sniffing of packets if passwords are not encrypted
  - passwords reused by user across sites
  - spyware which captures password
- Two-factor authentication
  - e.g. password plus one-time password sent by SMS
  - e.g. password plus one-time password devices
    - device generates a new pseudo-random number every minute, and displays to user
    - user enters the current number as password
    - application server generates same sequence of pseudo-random numbers to check that the number is correct

#### **Application Authentication**

- Man-in-the-middle attack
  - E.g. web site that pretends to be mybank.com, and passes on requests from user to mybank.com, and passes results back to user
  - Even two-factor authentication cannot prevent such attacks
- Solution: authenticate Web site to user, using digital certificates, along with secure http protocol
- Central authentication within an organization
  - application redirects to central authentication service for authentication
  - avoids multiplicity of sites having access to user's password
  - LDAP or Active Directory used for authentication

#### Single Sign-On

- Single sign-on allows user to be authenticated once, and applications
  can communicate with authentication service to verify user's identity
  without repeatedly entering passwords
- Security Assertion Markup Language (SAML) standard for exchanging authentication and authorization information across security domains
  - e.g. user from Yale signs on to external application such as acm.org using userid joe@yale.edu
  - application communicates with Web-based authentication service at Yale to authenticate user, and find what the user is authorized to do by Yale (e.g. access certain journals)
- OpenID standard allows sharing of authentication across organizations
  - e.g. application allows user to choose Yahoo! as OpenID authentication provider, and redirects user to Yahoo! for authentication

#### **Application-Level Authorization**

- Current SQL standard does not allow fine-grained authorization such as "students can see their own grades, but not other's grades"
  - Problem 1: Database has no idea who are application users
  - Problem 2: SQL authorization is at the level of tables, or columns of tables, but not to specific rows of a table
- One workaround: use views such as

create view studentTakes as
select \*
from takes
where takes.ID = USER()

no SQL standard;
varies from implementation
to implementation

- where USER() provides end user identity
  - end user identity must be provided to the database by the application
- Having multiple such views is cumbersome

#### **Audit Trails**

- Applications must log actions to an audit trail, to detect who carried out an update, or accessed some sensitive data
- Audit trails used after-the-fact to
  - detect security breaches
  - repair damage caused by security breach
  - trace who carried out the breach
- Audit trails needed at
  - Database level, and at
  - Application level

#### **Summary**

- Databases do not run by themselves, but in context
  - applications work on top
- A good database design is essential, but there's also
  - security
  - performance,
  - **–** ...
- There's quite a few trade offs
  - storage vs. velocity
  - update vs. read time
  - **–** ...
- → there's no once size fits all solution!

#### What's Next?

- Database Systems II (FSS, Moerkotte)
  - e.g., distributed DBMS, object-relational DBs, deductive DBs
- Query Optimization (HWS, Moerkotte)
  - more sophisticated query optimization
- Transaction Systems (FSS, Moerkotte)
  - more on multi-user synchronization protocols and methods
- Large-Scale Data Management (HWS, Gemulla)
  - e.g., parallel & distributed databases, MapReduce, SPARQL, NoSQL

#### What's Next?

- Data Security (FSS, Armknecht)
  - also covers encryption, privacy, etc.
- Web Data Integration (HWS, Bizer)
  - dealing with multiple databases
  - automatically integrating them into a single one
- Data Mining (FSS/HWS, Bizer/Paulheim)
  - finding patterns in data
  - entry point to more specific lectures in the data analytics field

# **Questions?**

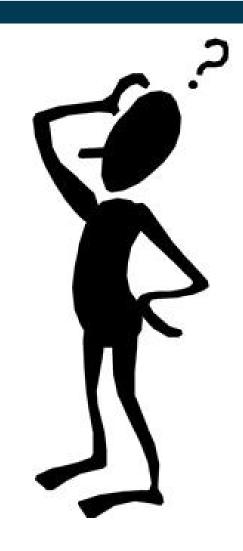